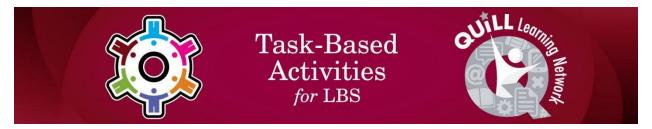

# Task Title: Managing Pay and Purchases

(Paul) OALCF Cover Sheet – Learner Copy

| Learner Name:              |  |
|----------------------------|--|
| Date Started (m/d/yyyy):   |  |
| Date Completed (m/d/yyyy): |  |

**Task Description:** The learner needs to track earnings, expenses, commissions, and lottery winnings.

## **Competency:**

#### Part A - Worker's Timesheet

- A: Find and Use Information
- B: Communicate Ideas and Information
- C: Understand and Use Numbers

### **Part B - Calculating Commissions**

- A: Find and Use Information
- C: Understand and Use Numbers

## **Part C – Calculating Lottery Winnings**

- A: Find and Use Information
- B: Communicate Ideas and Information
- C: Understand and Use Numbers

#### **Task Groups:**

#### Part A - Worker's Timesheet

A1: Read continuous text A2: Interpret documents

#### Task Title:

## ManagingPayandPurchasesPaul\_EI\_A1.1\_A2.1\_A2.2\_B3.1a\_C1.1\_C1.2\_C1.3\_C2.2

B3: Complete and create documents

C1: Manage money

C2: Manage time

## **Part B - Calculating Commissions**

A1: Read continuous text

C1: Manage money

## Part C - Calculating Lottery Winnings

A1: Read continuous text

A2: Interpret documents

B3: Complete and create documents

C1: Manage money

### **Level Indicators:**

#### **Part A - Worker's Timesheet**

- A1.1: Read brief texts to locate specific details
- A2.1: Interpret very simple documents to locate specific details
- A2.2: Interpret simple documents to locate and connect information
- B3.1a: Make straightforward entries to complete very simple documents
- C1.2: Make low-level inferences to calculate costs and expenses that may include rates such as taxes and discounts
- C1.3: Find, integrate and analyze numerical information to make multistep calculations to compare cost options and prepare budgets
- C2.2: Make low-level inferences to calculate using time

## **Part B- Calculating Commissions**

- A1.1: Read brief texts to locate specific details
- C1.1: Compare costs and make simple calculations
- C1.2: Make low-level inferences to calculate costs and expenses that may include rates such as taxes and discounts

# Part C - Calculating Lottery Winnings

- A1.1: Read brief texts to locate specific details
- A2.1: Interpret very simple documents to locate specific details
- B3.1a: Make straightforward entries to complete very simple documents
- C1.1: Compare costs and make simple calculations

### **Materials Required:**

- Pencil or pen
- Calculator
- Task Sheet (attached)

#### Learner Information and Tasks

The learner needs to track earnings, expenses, commissions, and lottery winnings.

#### **Learner Instructions:**

Please read all 3 parts of this task set.

- Part A is a description of a worker's hours.
- Part B has tasks about earning commissions.
- Part C is a task about calculating lottery winnings.

#### **Part A - Worker's Timesheet**

Paul has a summer job working in construction. He does drywall for a small company and is paid \$17.60 per hour. He attends summer school at night, so the hours are perfect for him. He does not get paid extra per hour for overtime hours. Last week his timesheet looked like this:

#### **Timesheet Chart:**

| Day       | Start Time | Finish Time | Hours | Lunch | Paid<br>Work<br>Hours |
|-----------|------------|-------------|-------|-------|-----------------------|
| Monday    | 7:00 AM    | 4:30 PM     |       | 1     |                       |
| Tuesday   | 7:30 AM    | 4:00 PM     |       | 1     |                       |
| Wednesday | 8:30 AM    | 4:00 PM     |       | 1     |                       |
| Thursday  | 7:00 AM    | 4:15 PM     |       | 1     |                       |
| Friday    | 7:30 AM    | 4:45 PM     |       | 1     |                       |
| Saturday  |            |             |       |       |                       |

Total Hours Worked:

| Task Title: ManagingPayandPurchasesPaul_EI_A1.1_A2.1_A2.2_B3.1a_C1.1_C1.2_C1.3_C2.2                                                 |
|----------------------------------------------------------------------------------------------------|
| Paul takes exactly one hour off in the middle of each day for lunch. He is not paid for this hour.                                  |
| Task 1: From the above description, what is Paul's hourly wage?                                                                     |
| Answer:                                                                                                    |
|                                                                                                    |
|                                                                                                    |
| Task 2: Calculate the hours Paul worked each day and record them in the chart.  Answer:                                             |
|                                                                                                    |
|                                                                                                    |
| Task 3: Calculate the total number of hours that Paul will be paid for this week. Remember do not include his lunch hours.  Answer: |
|                                                                                                    |
|                                                                                                    |
|                                                                                                    |
| Task 4: Calculate Paul's total earnings (gross pay) for this week. You may use a calculator. Answer:                                |
|                                                                                                    |
|                                                                                                    |
|                                                                                                    |

| Task 5: Paul has the following                  | amounts     | deducted     | from     | his pav  |
|-------------------------------------------------|-------------|--------------|----------|----------|
| Task Title: ManagingPayandPurchasesPaul_EI_A1.1 | _A2.1_A2.2_ | _B3.1a_C1.1_ | _C1.2_C1 | l.3_C2.2 |
|                                                 |             |              |          |          |

Task 5: Paul has the following amounts deducted from his pay: Income Tax, \$108.00; CPP \$41.47 and EI \$17.53. Calculate his take home pay (net pay) after subtracting the deductions from the gross pay.

Answer:

Task 6: When Paul deposits his pay cheque into his bank account, he withdraws \$75. The teller gives him 3 twenties, 2 fives, 2 toonies and a loonie. Is this the correct amount of change?

Answer:

Task 7: Paul goes grocery shopping and spends \$48.80 cash. Calculate the money he has left from his \$75.

Answer:

# **Part B – Calculating Commissions**

There are different ways to be paid for your work. You could be paid by the hour, like Paul, or you might earn a percentage of the dollar value of the goods you sold. This method of payment is called commission. The people who are paid commission are usually real estate agents or car salespersons. You may use a calculator to figure out the commissions earned on goods sold in the following two tasks.

| Task Title: ManagingPayandPurchasesPaul_EI_A1.1_A2.1_A2.2_B3.1a_C1.1_C1.2_C1.3_C2.2                   |
|----------------------------------------------------------------------------------------------------|
| Task 1: Calculate a commission of 3% on the sale of a house sold for \$221,000.                       |
| Answer:                                                                                               |
|                                                                                                    |
|                                                                                                    |
|                                                                                                    |
| Task 2: Calculate a commission of 4% on the sale of a car, selling price of \$29,999.                 |
| Answer:                                                                                               |
|                                                                                                    |
|                                                                                                    |
|                                                                                                    |
|                                                                                                    |
| Part C - Calculating Lottery Winnings                                                                 |
| You and <b>9</b> of your friends buy a lotto ticket every payday. You won! The prize is \$145,886.29. |
| Task 1: If the amount of money is shared equally with all 10 people, how much money will you get?     |
| Answer:                                                                                               |
|                                                                                                    |
|                                                                                                    |
|                                                                                                    |
|                                                                                                    |